## **GammaLib - Action #3242**

## **Add method to return Fisher information matrix**

05/29/2020 01:34 PM - Knödlseder Jürgen

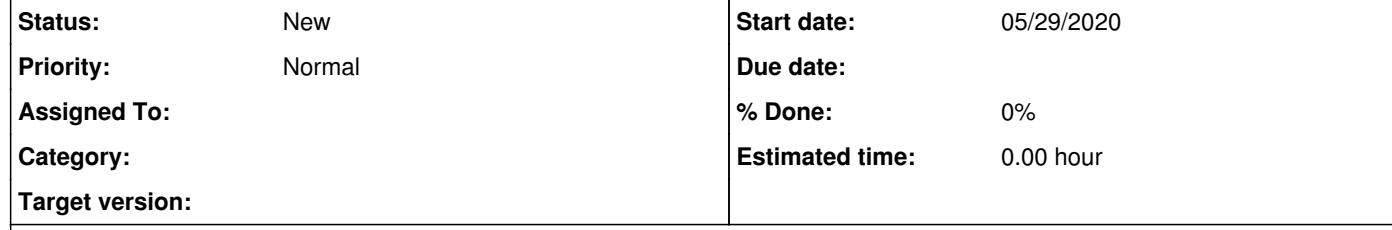

## **Description**

Add GObservation::fischer method that returns the Fisher information matrix for a given model container. The interface of the method should follow

GMatrixSparse GObservation::fischer(const GModels& models)

## **History**

**#1 - 05/29/2020 01:35 PM - Knödlseder Jürgen**

The computation should be done according to Equation (2.5) of https://ui.adsabs.harvard.edu/abs/2018JCAP...02..021E/abstract.

**#2 - 06/24/2020 09:47 PM - Knödlseder Jürgen**

*- Target version deleted (1.7.0)*